**The technology enhanced learning (TEL) workshop & webinar series offers a range of face-to-face and online sessions to support staff with blended and online teaching.**

**All sessions are 1 hour unless indicated otherwise. Registration is required for both webinars and workshops. To sign up, click the registration links below.**

**Detailed information for each workshop/webinar is available on the [Moodle](https://moodle.maynoothuniversity.ie/course/view.php?id=3) Staff Help Page.**

#### 

# **TEL WORKSHOPS & WEBINARS - NOV & DEC 2022**

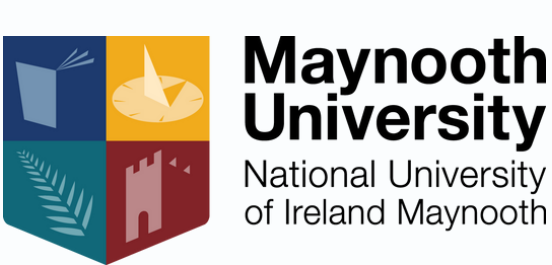

**Getting Started with Vevox (Live Polling Tool) at Maynooth** Stephen Leonard, CTL; Olga Ryazanova, School of Business & Joe Probert, Vevox **Online Webinar** Click here to sign up for the Webinar on [01/11/22](https://teams.microsoft.com/registration/2ri_EyFPvkyWeDu7Zy8PHw,tljqjfm3JkiQ98tOoEX3mw,TcXk6pNX402TPj6UhLURpQ,qk-XGDu3t0W-79p6Mcq-6A,KcsPByZuxUmwNXwhic58nw,KuUYlLXukUyf8Xnpsnhzuw?mode=read&tenantId=13bfb8da-4f21-4cbe-9678-3bbb672f0f1f) at 14:00 Tues 1st Nov 14:00

**Introduction to Panopto Lecture Capture - How to Install, Record and Share** Stephen Leonard, Centre for Teaching & Learning **In-Person Workshop - SE003, School of Education** Click here to sign up for the [Workshop](https://teams.microsoft.com/registration/zPVUFDW7hUa72YYh_YBVyQ,yIbknFd21Eim3gFqEIoS5g,u_w_RLNqp0ORRzZVJWu9eA,mtftzG5wh0Wi7WJwqA3Tew,-urUU3i-XECzYfNVbHGMmA,1LsjSBoX9UyVm_93SndPRQ?mode=read&tenantId=1454f5cc-bb35-4685-bbd9-8621fd8055c9) on 04/11/22 at 12:00 Fri 4th Nov 12:00

**Using Padlet to Promote Engagement and Student Feedback Approaches** Lisa O'Regan, Centre for Teaching & Learning **Online Webinar** Click here to sign up for the Webinar on [15/11/22](https://teams.microsoft.com/registration/zPVUFDW7hUa72YYh_YBVyQ,H8byceHT3k-MnL4NBvLLUQ,39aWm2GN7kaKsvNemXxeOg,R6aRJmK4SUKhKfqGmeETuw,-c6G2iRenEidC1Zx-1I4BA,EdtVHAsyq0CJ4qkSpEZVfA?mode=read&tenantId=1454f5cc-bb35-4685-bbd9-8621fd8055c9) at 12:00

**Maynooth University Centre for Teaching & Learning**

## **Week 1**

#### Tues 15th Nov 12:00

#### Mon 7th Nov 12:00 **Getting Started with Vevox (Live Polling Tool) at Maynooth**

Stephen Leonard, Centre for Teaching & Learning & Marcin Lukasz Gradziel, Experimental Physics **Online Webinar**

Click here to sign up for the Webinar on [07/11/22](https://teams.microsoft.com/registration/zPVUFDW7hUa72YYh_YBVyQ,yIbknFd21Eim3gFqEIoS5g,u_w_RLNqp0ORRzZVJWu9eA,GILQVZeYvUKKxwfNZl65Zg,d8clxwmWREmZ2IQq0pXVJw,TsT2PzCkLUeS_R-DOhYUmQ?mode=read&tenantId=1454f5cc-bb35-4685-bbd9-8621fd8055c9) at 12:00

#### 

## **Week 2**

## **Week 3**

**Grading and Feedback Options with Moodle and Turnitin Assignments** Stephen Leonard, Centre for Teaching & Learning **Online Webinar** Click here to sign up for the Webinar on [29/11/22](https://teams.microsoft.com/registration/zPVUFDW7hUa72YYh_YBVyQ,yIbknFd21Eim3gFqEIoS5g,u_w_RLNqp0ORRzZVJWu9eA,4Xm6mNewcU2RXmSLCWyCLQ,J9pn0AzTpU618YMrVQfoLw,QSe3L2jok0GOhXDqE-NiFA?mode=read&tenantId=1454f5cc-bb35-4685-bbd9-8621fd8055c9) at 14:00

**Using Vevox (Live Polling Tool) to Increase Engagement in Lectures** Stephen Leonard, Centre for Teaching & Learning **In-Person Workshop - TSILT2 - TSI Building** Click here to sign up for the [Workshop](https://teams.microsoft.com/registration/zPVUFDW7hUa72YYh_YBVyQ,yIbknFd21Eim3gFqEIoS5g,u_w_RLNqp0ORRzZVJWu9eA,5Gg10hAMCES9hx0mGtNVDA,s93srjNeTEuM5d7a46kQhA,7eZjQrkZMUi2kNqhh9XALg?mode=read&tenantId=1454f5cc-bb35-4685-bbd9-8621fd8055c9) on 23/11/21 at 11:00 Wed 23rd Nov 11:00

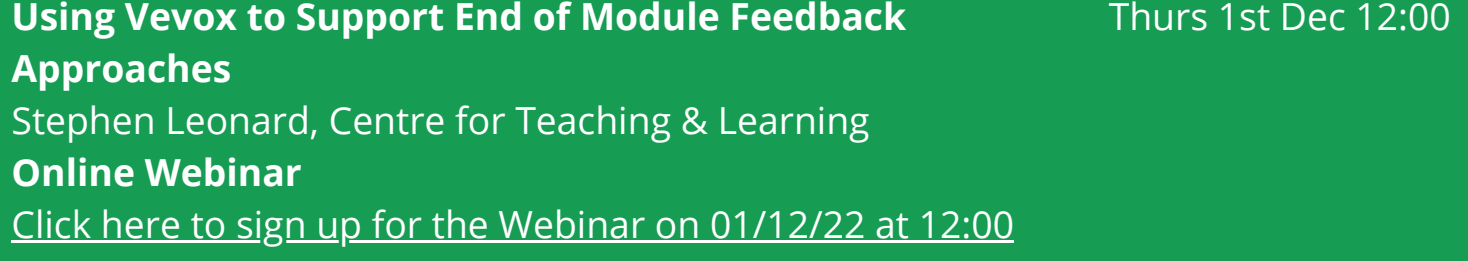

#### . . . . **. . . . . . . . .** . .

**Creating H5P Activities in Moodle – How, Why and When?** Thurs 8th Dec 14:00 Mairead McQuaid, Centre for Teaching & Learning **Online Webinar** Click here to sign up for the Webinar on [08/12/22](https://teams.microsoft.com/registration/zPVUFDW7hUa72YYh_YBVyQ,3ODbMQvw5UmPQABFh3IiGg,oY0jhktGcE-8l44gASv2oQ,6GOX8_4edEu2kFmq_lWUyw,aGIf12p9bUKqZTJ5dd360Q,ioihM1VmyEOSOT7tA0v4Zw?mode=read&tenantId=1454f5cc-bb35-4685-bbd9-8621fd8055c9) at 14:00

Tues 29th Nov 14:00

## **TEL WORKSHOPS & WEBINARS - NOV & DEC 2022**

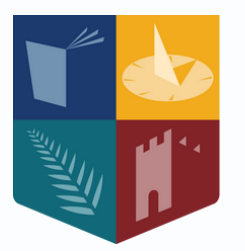

Maynooth **University** National University<br>of Ireland Maynooth

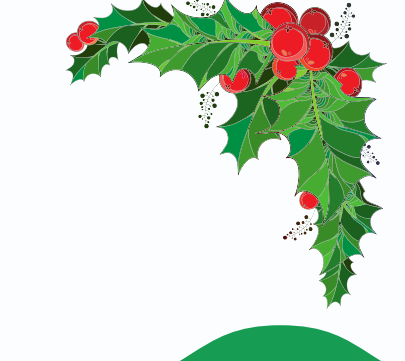

Fri 25th Nov 12:00 **Panopto Advanced Features - Editing, Analytics & Webcasting** Stephen Leonard, Centre for Teaching & Learning **In-Person Workshop - SE003, School of Education** Click here to sign up for the [Workshop](https://teams.microsoft.com/registration/zPVUFDW7hUa72YYh_YBVyQ,yIbknFd21Eim3gFqEIoS5g,u_w_RLNqp0ORRzZVJWu9eA,tymU9sMW9UuznojvA7PPDw,GQyR4jES60KllQ16YN3TCg,w9nxuL-6uEq6jrQqrneSdw?mode=read&tenantId=1454f5cc-bb35-4685-bbd9-8621fd8055c9) on 25/11/22 at 12:00

### . . . **. . . . . . . . . . . . .** . . .

## **Week 4**

## **Week 5**

## **Week 6**

**Maynooth University Centre for Teaching & Learning**